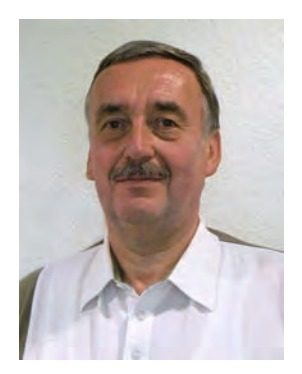

Gottfried Jähnigen Referat Zensus

Telefon: 0361 37-84489 E-Mail: Gottfried.Jaehnigen@statistik.thueringen.de

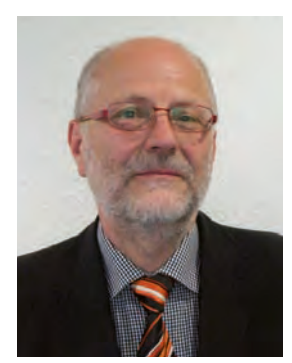

Dr. Matthias Daube Referat Zensus

Telefon: 0361 37-84483 E-Mail: Matthias.Daube@statistik.thueringen.de

# **Qualitätssicherung der Verbundprogramme für die Gebäude- und Wohnungszählung des Zensus 2011**

Das Thüringer Landesamt für Statistik (TLS) unterstützte die Softwareentwicklung im Rahmen des Zensus 2011 mit der Durchführung einer umfangreichen Qualitätssicherung (QS) der Verbundprogramme der Gebäude- und Wohnungszählung (GWZ). Im vorliegenden Artikel werden die Schritte und Methoden dieser Qualitätssicherung erläutert.

## **Grundlagen der Qualitätssicherung im Thüringer Landesamt für Statistik**

Im Rahmen des Zensus 2011 wurde eine primärstatistische postalische Gebäude-**Flächendeckende**  und Wohnungszählung durchgeführt. Da in der Bundesrepublik verlässliche Grunddaten und Register über alle Gebäude und bewohnte Unterkünfte fehlen, sollte **aller Gebäude mit**  mit dieser Erhebung eine flächendeckend vollzählige und aktuelle Erfassung des **Wohnungen sowie**  Wohnungs- und Gebäudebestandes erreicht werden. Das betrifft einen Umfang **bewohnten Unter**von ca. 19 Mio. Gebäuden mit ca. 40 Mio. Wohnungen. Um die GWZ steuern und die ermittelten Daten erfassen, verwalten und auswerten zu können, war es notwendig, entsprechende Softwareanwendungen vollständig neu zu entwickeln. Die rechtlichen Grundlagen für die GWZ im Rahmen des Zensus 2011 sind in der EU-Verordnung über die Volks- und Wohnungszählung vom 9. Juli 2008, im Zensusvorbereitungsgesetz 2011 vom 8. Dezember 2007, im Zensusgesetz 2011 vom 8. Juli 2009 und im Bundesstatistikgesetz festgelegt.

**vollzählige Erfassung künften**

Das Statistische Landesamt des Freistaates Sachsen (StLA SN) war im Rahmen des Zensus 2011 für die Softwareentwicklung der Verbundprogramme zur Vorbereitung und Durchführung der GWZ verantwortlich<sup>1)</sup>. Das Thüringer Landesamt für Statistik übernahm die QS dieser Softwareentwicklung auf der Grundlage einer zwischen dem Freistaat Sachsen und dem Freistaat Thüringen abgeschlossenen Verwaltungsvereinbarung. In dieser Verwaltungsvereinbarung wurden Art und Umfang der QS-Leistungen, die sich aus dem Leitfaden für das Qualitätsmanagement in der Softwareentwicklung des Zensus 20112) ergeben, für das TLS festgeschrieben. Dabei arbeiteten das StLA SN und das TLS bei der QS auf Arbeitsebene eng zusammen, da bei den Softwaretests einschließlich der Vorarbeiten ein Teil der Arbeiten auch vom StLA SN übernommen bzw. zur Erhöhung der Qualität parallel ausgeführt wurde.

**Aufgaben des TLS bei der QS**

#### Das TLS war verantwortlich für

- die Durchführung von Dokumenten-Reviews<sup>3)</sup> für Lasten-<sup>4)</sup> und Pflichtenhefte<sup>5)</sup>,
- die risikobasierte Planung der Qualitätssicherungsmaßnahmen,
- die Spezifikation von Testfällen für die Softwaretests und
- die Durchführung der Softwaretests.

Diese Leistungen galt es im Rahmen der Softwareentwicklung des GWZ-Erhebungsunterstützungssystems, des GWZ-Fachverfahrens sowie der Controlling- bzw. Datenqualitäts-Reporte zu erbringen. Das Review der GWZ-Fachkonzepte unterlag nicht der Verantwortung des TLS.

Leitfaden für das Der Leitfaden für das Qualitätsmanagement in der IT-Entwicklung des Zensus 2011 Qualitätsmanagement bildet die Grundlage für die Arbeiten zur QS der Software der Verbundprogramme **in der IT-Entwicklung** der GWZ. Da die Qualität der Statistikprodukte wesentlich auch von der Qualität des Zensus 2011 ist der zu entwickelnden Software abhängt, war es notwendig, dass die QS den Grundlage für QS gesamten Prozess der Softwareentwicklung begleitet. Eine wichtige Voraussetzung war weiterhin, dass alle Beteiligten ein gleichartiges Verständnis für die in diesem Rahmen verwendeten Begriffe, die im Leitfaden definiert wurden, besitzen. Ziel des Qualitätsmanagements war es auch, auftretende Fehler und Probleme so früh als möglich zu erkennen und damit beseitigen zu können. Um dies sicherzustellen, wurden bei der Vorbereitung des Zensus 2011 Regeln zur Prüfung der Dokumente und der IT-Systeme nach allgemeingültigen Qualitätskriterien festgelegt. Dies galt für das Dokumenten-Review der Fachkonzepte, der Lasten- und Pflichtenhefte sowie der Softwaretests.

#### **Verbundprogramme der GWZ**

GWZ-Erhebungs- Für die GWZ im Rahmen des Zensus 2011 wurde umfangreiche Software für

- die GWZ-Erhebungsunterstützung,
- das GWZ-Fachverfahren und
- die Reporte entwickelt.

 $\overline{\phantom{a}}$ 

**unterstützung und -Fachverfahren sind Verbundprogramme der GWZ**

<sup>1)</sup> Siehe Zensusgesetz 2011 vom 8. Juli 2009 (BGBI. I S. 1781) § 12 Zentrale Datenverarbeitung und -aufbereitung.

<sup>2)</sup> Zensus 2011 Leitfaden für das Qualitätsmanagement in der IT-Entwicklung des Zensus 2011, Version 1.0 vom 22. Juni 2009 3) Im Review werden die Dokumente mit den Vorgaben abgeglichen und überarbeitet.

<sup>4)</sup> Das Lastenheft beschreibt die Gesamtheit der Anforderungen des Auftraggebers an die zu erbringenden Lieferungen und Leistungen, in diesem Fall an die Software.

<sup>5)</sup> Das Pflichtenheft beschreibt in konkreter Form, wie ein Auftragnehmer die Anforderungen des Auftraggebers zu lösen gedenkt, d.h. in diesem Fall die technische Spezifikation der Software.

Die **GWZ-Erhebungsunterstützung** ist ein modular aufgebautes Softwaresystem zur technischen Unterstützung der Vorbereitung und Durchführung der GWZ. Dabei werden ca. 19 Mio. Auskunftspflichtige und ihre Anschriften für diese Erhebung ermittelt, die Durchführung der Befragung mit der Erstellung von ca. 21 Mio. Fragebogen und der Eingangsregistrierung (Fragebogen ausgefüllt eingetroffen) und -bearbeitung der Rückmeldungen (z.B. handschriftliche Bemerkungen beachten) sowie der Mahnung zu ausstehenden Antworten softwareseitig begleitet.

Das **GWZ-Fachverfahren** dagegen ist das Programm für die Aufbereitung der erhobenen GWZ-Daten. Im Fachverfahren wurden insgesamt ca. 20 Mio. Gebäudedatensätze bearbeitet. Dabei wurden die erfassten Daten mit Hilfe von Plausibilisierung<sup>6)</sup> und Imputation<sup>7)</sup> zum abschließenden Datenbestand der GWZ komplettiert.

Die **Reporte** sind Berichte und Übersichten zur Auswertung der Daten aus der GWZ-Erhebungsunterstützung und aus dem GWZ-Fachverfahren zu einem angeforderten Thema. Diese Reporte wurden unabhängig von den anderen Anwendungen erstellt.

Diese Verbundprogramme der GWZ, die diesen großen Umfang an Daten verarbeiteten, wurden mit den unten beschriebenen Methoden qualitätsgesichert.

## **Ablauf der Softwareentwicklung und Qualitätssicherung**

Der Prozess der Entwicklung der Verbundprogramme folgt dem typischen Ablauf **Ablauf der Software**bei Softwareentwicklung und Qualitätssicherung. Ausgangspunkt für die Software-**entwicklung und**  entwicklung ist ein durch die Fachgremien bestätigtes Fachkonzept, in dem die **Qualitätssicherung** zu lösenden fachlichen Aufgaben beschrieben sind. Im ersten Schritt des Softwareentwicklungsprozesses wird ein Lastenheft (LH) erstellt, das alle funktionalen Anforderungen an die Software enthält. Danach wird daraus ein Pflichtenheft (PH) erstellt, das detaillierter alle im Lastenheft beschriebenen Funktionen, insbesondere deren technische Umsetzung spezifiziert. Dies sind für den Programmierer die Grundlagen zur Erstellung des Programms.

Die QS bezog sich als begleitender Prozess auf die Lastenhefte, die Pflichtenhefte und die Programme. In Abbildung 1 sind die Stationen der Entwicklung der Programme einschließlich der dazu notwendigen Qualitätssicherung dargestellt. Im Folgenden werden dazu die Aufgaben zur Qualitätssicherung der Verbundprogramme für die GWZ des Zensus 2011 beschrieben.

 $\overline{\phantom{a}}$ 

<sup>6)</sup> Die Plausibilisierung (PL) statistischer Daten sind Regeln zur Überprüfung und Qualitätsverbesserung von erfassten Daten, die automatisch geprüft und bei Bedarf korrigiert werden. In diesem Fall wurde geprüft, ob Angaben innerhalb eines Fragebogens logisch stimmig sind.

<sup>7)</sup> Bei der Imputation wird bei Antwortausfällen aus anderen Angaben und dem Kontext die wahrscheinlichste Antwort errechnet und eingetragen.

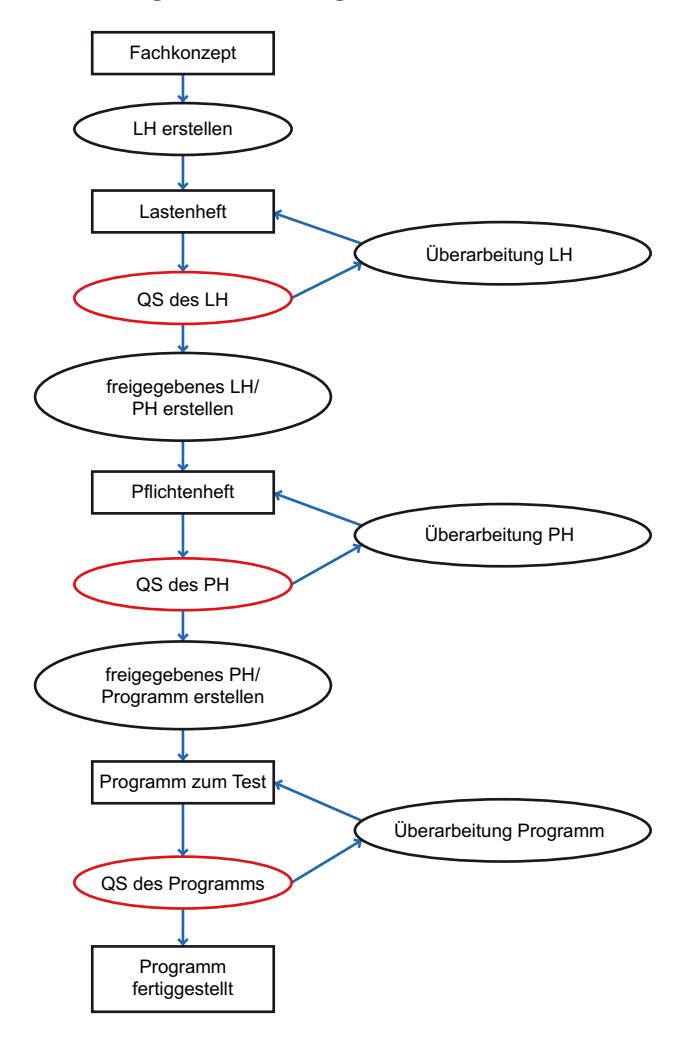

#### **Abbildung 1: Ablaufdiagramm der Softwareentwicklung**

## **Qualitätssicherung der Lastenhefte**

Die Softwareentwicklung der **GWZ-Erhebungsunterstützung** wurde in 14 Module aufgeteilt, um sicherzustellen, dass die notwendigen Programme bzw. Funktionalitäten jeweils rechtzeitig zur Verfügung standen. Module stellen dabei die eigenständigen Teilprogramme der GWZ-Erhebungsunterstützung dar. Für diese Module erstellte das StLA SN die Lastenhefte und übergab diese zur QS an das TLS. Die Lastenhefte beinhalteten folgende Hauptthemen:

- Ausgangssituation und Zielsetzung
- Funktionale Anforderungen
- Anforderungen an die Datenhaltung
- Benutzerschnittstellen

**Dokumenten-Review I**m TLS erfolgte das Dokumenten-Review für die Lastenhefte und die Prüfung für die Lastenhefte der korrekten Umsetzung der Vorgaben aus dem Fachkonzept. Die Anmerkungen und Kommentare wurden in der Prüfleiste (siehe Tabelle 1) des entsprechenden Lastenheftes dokumentiert.

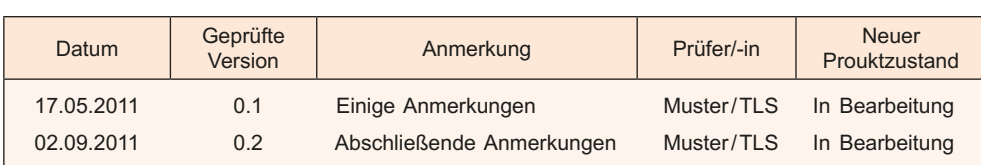

## **Tabelle 1: Prüfleiste für die Qualitätsprüfung eines Lastenheftes**

Diese Anmerkungen und Kommentare wurden vom Ersteller der Lastenhefte in der nächsten Version des Dokumentes eingearbeitet und dies wurde im Änderungsverzeichnis (siehe Tabelle 2) dokumentiert.

**Tabelle 2: Änderungsverzeichnis eines Lastenheftes**

| Änderung |         |              | Geänderte | Beschreibung der Änderung                             | Autor          | Zustand         |
|----------|---------|--------------|-----------|-------------------------------------------------------|----------------|-----------------|
| Nr.      | Version | <b>Datum</b> | Kapitel   |                                                       |                |                 |
|          | 0.1     | 13.05.2011   | Alle      | Ersterstellung                                        | Muster/StLA SN | In Bearbeitung  |
|          | 0.2     | 31.08.2011   | Alle      | Redaktionelle Korrekturen<br>nach QS, UC 11 entfallen | Muster/StLA SN | In Bearbeitung  |
|          |         | 10.09.2011   | Alle      | Überarbeitung nach<br>Ergebnissen des Workshops       | Muster/StLA SN | Fertig gestellt |

Nach Abschluss der QS und der Einarbeitung aller Anmerkungen wurde das ge-**Freigabe der Lasten**prüfte Lastenheft in den Bearbeitungszustand "Fertig gestellt" gesetzt und durch **hefte durch das TLS** das TLS die Freigabe empfohlen. Die eigentliche Freigabe der Lastenhefte erfolgte anschließend durch die GWZ-Projektgruppe des Zensus 2011. Die Lastenhefte wurden der programmierenden Firma übergeben.

Damit alle an der Softwareentwicklung Beteiligten einen einheitlichen Wissensstand besitzen und um damit Problemen durch Missverständnisse bei der Realisierung des jeweiligen Moduls bereits im Vorfeld zu begegnen, fand vor der Erstellung der Pflichtenhefte jeweils ein Workshop statt. Daran nahmen das StLA SN, die jeweils programmierende Firma, das Statistische Bundesamt und das TLS teil.

Auf diese Weise konnten alle Fragen zu den zu erstellenden Pflichtenheften, **Workshops zur**  insbesondere Unklarheiten in den anstehenden Lastenheften, aber auch zur **Umsetzung der**  Systemarchitektur und Technologie der GWZ detailliert besprochen und geklärt **Lastenhefte in den**  werden. Die Ergebnisse der Workshops, die in Protokollen fixiert wurden, flossen **Pflichtenheften** unmittelbar in die Erstellung der Pflichtenhefte ein. Damit waren die Voraussetzungen für eine effektive und schnelle Erstellung der Pflichtenhefte und daran anschließend die Softwareentwicklung und QS gegeben. Die Ergebnisse der Workshops wurden durch Änderung auch im Lastenheft fixiert, um die Integrität der Anforderungsdokumente zu sichern.

Die Entwicklung des **GWZ-Fachverfahrens** wurde in sieben Module unterteilt. **QS der Lastenhefte**  Softwareentwicklung und QS wurde für das GWZ-Fachverfahren in ähnlicher **für das GWZ-Fach-**Weise durchgeführt, wie für die Erhebungsunterstützung. Die Programmabläufe **verfahren** in den Lastenheften waren jedoch so fein spezifiziert, dass auf dieser Grundlage unmittelbar die Erstellung der Programme erfolgen konnte und keine Pflichtenhefte erstellt wurden. Durch das TLS wurden zusätzlich Referenzdokumente, wie zum Beispiel die Datensatzbeschreibung für die Datenlieferung (Liefervereinbarung) und die technische Spezifikation der Plausibilisierung der Daten, einer QS unterzogen.

## **Qualitätssicherung der Pflichtenhefte**

Die programmierende Firma erstellte auf der Grundlage des freigegebenen Lastenheftes und der Festlegungen aus dem Workshop das Pflichtenheft und stellte dies zur QS dem StLA SN als Entwicklerlandesamt und dem TLS als qualitätssicherndes Landesamt zur Verfügung.

Die Pflichtenhefte enthielten folgende Themen:

- Ausgangssituation und Zielsetzung
- Anwendungsfallbeschreibung
- Fachliches Datenmodell
- Lebenszyklus der Gesamtarchitektur
- Schnittstellenbeschreibung

Gemeinsames Die Pflichtenhefte wurden von der programmierenden Firma elektronisch übermittelt **Dokumentenver-** oder in dem gemeinsamen Dokumentenverwaltungssystem für die an der Software- ${\sf waltungssystem~für}$  entwicklung beteiligten Partner bereitgestellt. Somit konnten alle Prozessbeteiligten **Softwareentwicklung** schnell auf die neueste Version des Pflichtenheftes zugreifen. Gleichzeitig mit der Bereitstellung der Pflichtenhefte wurden durch die programmierende Firma Prototypen der grafischen Benutzeroberfläche für die QS zur Verfügung gestellt. Damit konnten rechtzeitig die Eigenschaften der grafischen Darstellung für die einzelnen Module geprüft werden.

Dokumenten-Review Im TLS und im StLA SN erfolgten das Dokumenten-Review für die Pflichtenhefte der Pflichtenhefte der GWZ-Erhebungsunterstützung und der Vergleich mit den Vorgaben aus den durch das TLS entsprechenden Lastenheften. Das Ergebnis der QS durch das TLS wurde in den Anmerkungen und Kommentaren des vorgelegten Pflichtenheftes dargestellt und dem StLA SN sowie der programmierenden Firma übermittelt. Im Prüfverzeichnis des Pflichtenheftes (analog Tabelle 1) wurden die durchgeführten Prüfungen dokumentiert.

> Die Ergebnisse der QS wurden von der programmierenden Firma in das Pflichtenheft eingearbeitet und im Änderungsverzeichnis (analog Tabelle 2) vermerkt. Nach dem Abschluss der Prüfung wurde das Pflichtenheft erneut zur Kontrolle vorgelegt. Eine Freigabe vom TLS gegenüber dem StLA SN erfolgte, nachdem die QS der Pflichtenhefte durchgeführt waren und alle Anmerkungen und Kommentare in die Pflichtenhefte eingearbeitet waren. Die endgültige Freigabe der Pflichtenhefte als Grundlage für die Programmierung erfolgte anschließend durch das StLA SN.

## **Besonderheiten der Qualitätssicherung der Lasten- und Pflichtenhefte für die Reporte**

Bestandteil der GWZ-Software waren auch insgesamt 150 Reporte der einzelnen Module der GWZ-Erhebungsunterstützung und des GWZ-Fachverfahrens.

**Reporte**

Unterschiedlicher Die Reporte für die Module 1 bis 4 der GWZ-Erhebungsunterstützung und für das **Ablauf der QS der** GWZ-Fachverfahren waren in die jeweilige Hauptsoftware eingebettet und die Soft-**Dokumente für** wareentwicklung sowie die QS erfolgten in gleicher Weise wie oben beschrieben.

> Für die Module 5 bis 14 der GWZ-Erhebungsunterstützung wurden die Reporte unabhängig von der GWZ-Software über eine spezielle Benutzeroberfläche zur Berichtserstellung im Webbrowser erstellt. Die Lastenhefte dafür wurden mit entsprechenden Feinspezifikationen vom StLA SN erarbeitet. Von der programmierenden Stelle im Statistischen Bundesamt wurde je Report ein vereinfachtes Pflichtenheft vorgelegt, das im Rahmen der QS des Reports geprüft wurde.

## **Vorbereitung der Softwaretests**

Für die QS der Verbundprogramme der GWZ wurden als **Testobjekte** die An-**Testintensität der**  wendungsfälle<sup>8)</sup> aus den Pflichtenheften betrachtet. In Vorbereitung der Tests Testobjekte in der wurde jedes Testobjekt einer Risikobewertung unterzogen und in eine Risiko-**Risikomatrix ein**matrix9) (siehe Tabelle 3) eingeordnet. Bewertet wurden die Wahrscheinlichkeit **ordnen** des Eintritts von Fehlern bei der Softwareentwicklung und die Folgen bei der Nutzung der fehlerhaften Software. Damit wurde auch die Testintensität für alle Testobjekte festgelegt. Die Intensität drückt sich in Umfang und Tiefgründigkeit der zu spezifizierenden Testfälle aus.

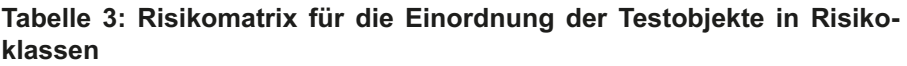

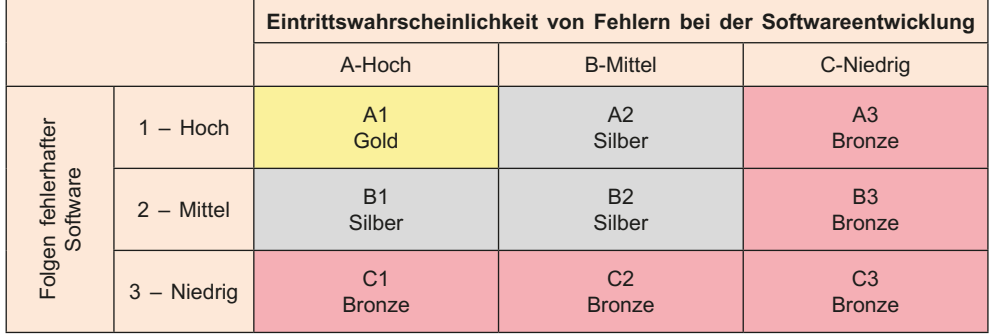

Für die QS wurden die Risikoklassen für alle Testobjekte bewertet und anschließend die Testverfahren in Gold-, Silber- und Bronze-Fälle eingestuft. Als Beispiel ist die Analyse von Modul 11 (siehe Tabelle 4) der GWZ-Erhebungsunterstützung dargestellt. Bei der Erstellung der Testfälle wurden für die Gold-Fälle die meisten Tests vorbereitet, entsprechend weniger Testfälle wurden für Silber- und Bronze-Fälle erstellt. Der Ablauf der Softwaretests wurde so gestaltet, dass mit dem Test der Testobjekte der Gold-Fälle begonnen wurde und anschließend die Silber- und Bronze-Fälle getestet wurden. Dadurch konnten die Fehler besonders riskanter Testobjekte, die aus den Testfällen der Kategorie Gold kamen, zuerst festgestellt werden, sodass bei der Softwareentwicklung früher darauf reagiert werden konnte. Die Klassifizierung der Testobjekte diente auch dem Ziel, mit den vorhandenen personellen Ressourcen ein größtmögliches Risikopotential infolge fehlerhafter Software auszuschließen, weil so sichergestellt werden konnte, dass auch im Fall eines nicht vollständigen Testdurchlaufs, z.B. wegen fehlender Personal- oder Zeitkapazität, die kritischsten Testobjekte auf jeden Fall geprüft wurden.

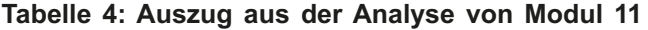

| Testobjekte GWZ Modul 11 - Plausibilisierung, Namensabgleich, Minihaushalte |                                                            |                     |                      |  |  |  |  |
|-----------------------------------------------------------------------------|------------------------------------------------------------|---------------------|----------------------|--|--|--|--|
| <b>UC</b>                                                                   | Testobjekt (TO) Beschreibung                               | <b>Risikoklasse</b> | <b>Testverfahren</b> |  |  |  |  |
| <b>UC01</b>                                                                 | Vorhandene Aufträge für die Ersatzvornahme anzeigen        | B <sub>3</sub>      | <b>Bronze</b>        |  |  |  |  |
| <b>UC02</b>                                                                 | Editor für Ersatzvornahme akutalisieren                    | C <sub>3</sub>      | <b>Bronze</b>        |  |  |  |  |
| UC03                                                                        | Dateiauftrag für die Ersatzvornahme starten und abarbeiten | A <sub>1</sub>      | Gold                 |  |  |  |  |
| UC <sub>04</sub>                                                            | Dateiauftrag für die Ersatzvornahme stoppen                | A2                  | Silber               |  |  |  |  |
| <b>UC05</b>                                                                 | Dateiauftrag für die Ersatzvornahme zurückrollen           | A2                  | Silber               |  |  |  |  |

<sup>8)</sup> Ein Anwendungsfall wird in der Softwaretechnik als use case, abgekürzt UC bezeichnet.

<sup>9)</sup> Zensus 2011 Leitfaden für das Qualitätsmanagement in der IT-Entwicklung des Zensus 2011, Version 1.0 vom 22. Juni 2009

Aus der Analyse der 19 Testobjekte (im Beispiel in Tabelle 4) ergibt sich in der Zusammenfassung (siehe Tabelle 5) das dargestellte Ergebnis. Die Anzahl der Testobjekte (TO) der Testverfahren Gold, Silber und Bronze wurde dabei summiert und in der Tabelle 5 den Sollwerten gegenübergestellt. Die hier angegebenen Sollwerte wurden als Erfahrungswerte aus vielen Qualitätssicherungstests abgeleitet. Um mit diesen Verfahren einen Effekt bei der Begrenzung des Testaufwandes zu erreichen, wurde beachtet, dass die Testverfahren Gold ca. 20%, Silber ca. 30% und Bronze ca. 50% der Testobjekte umfassen.

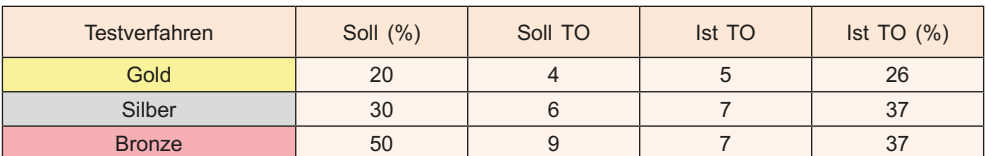

#### **Tabelle 5: Zusammenfassung der Testfälle für Modul 11**

Analysen für die Diese Analysen der Testfälle wurden zwischen den Statistischen Landesämtern Testfälle Gold, Silber Sachsen und Thüringen abgestimmt. Nach der Fertigstellung einer Analyse und Bronze wurden die Gold-Testfälle jeweils zuerst erstellt und der programmierenden Firma zum Testen der Programme zur Verfügung gestellt. Diese Testfälle wurden in der programmierenden Firma für die Selenium-Tests genutzt. Dabei ist Selenium eine Testumgebung für automatisierte Tests von Webanwendungen, um Softwareentwicklern manuelle Eingaben in Masken zu ersparen. Als Grundlage für die Erfassung der Ergebnisse der einzelnen Tests der Programme wurde in den Statistischen Landesämtern Sachsen und Thüringen das Formular Testfallspezifikation (siehe Tabelle 6) aus dem Leitfaden für das Qualitätsmanagement genutzt.

#### **Tabelle 6:Testfallspezifikation**

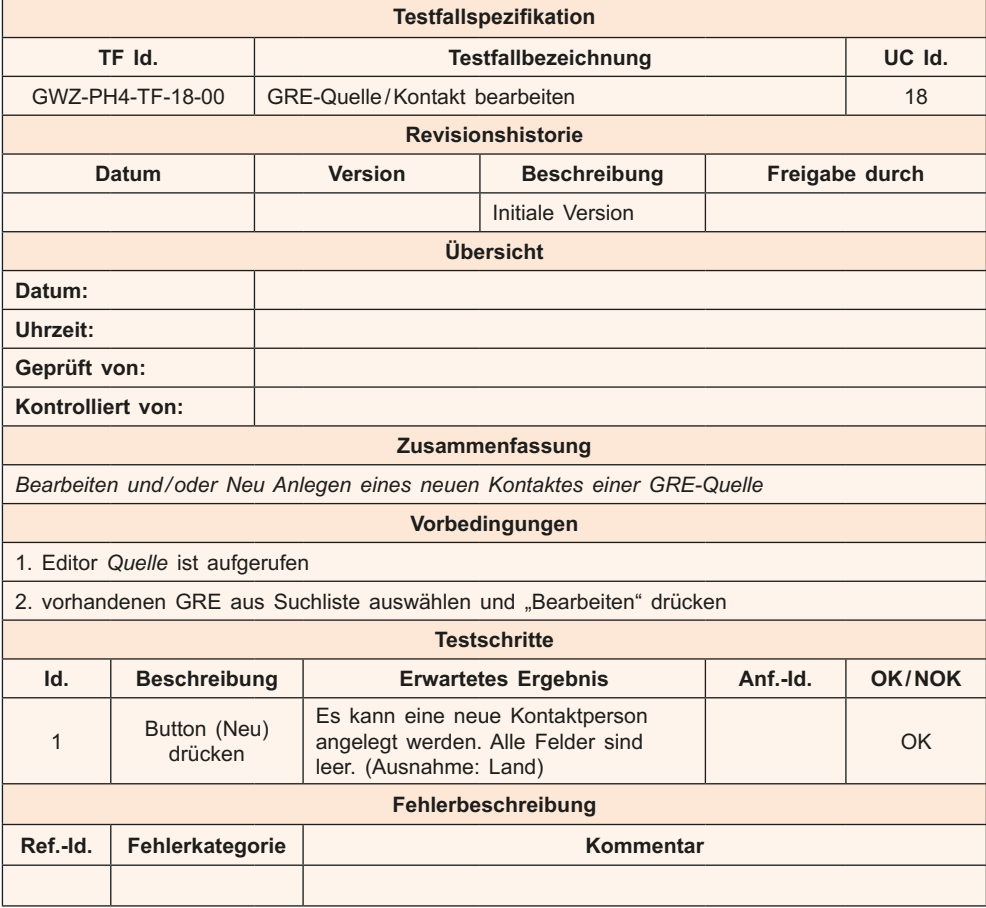

An Hand des in Tabelle 6 abgebildeten Musters wurden die Testfälle für die Soft-**Testfallspezifikationen**  waretests auf der Grundlage der Pflichtenhefte für die GWZ-Erhebungsunterstützung **für die Beschreibung**  und auf der Grundlage der Lastenhefte für das GWZ-Fachverfahren sowie für die **der Testfälle erstellen** Reporte erstellt. Die Erstellung der Testfälle für die GWZ-Erhebungsunterstützung erfolgte, in der Regel bis zwei Wochen nach der Freigabe des Pflichtenheftes, in Arbeitsteilung bzw. Abstimmung zwischen den Statistischen Landesämtern Sachsen und Thüringen. Da im Laufe der Entwicklung die Module und Funktionen sich immer komplexer darstellen, wurden eine fortlaufende Überarbeitung der Lastenhefte sowie eine Anpassung der Pflichtenhefte zwingend notwendig. Das bedurfte darüber hinaus einer Neuformulierung einiger Testfälle und eines erneuten Tests der Funktionen. Durch ein flexibles Reagieren der testenden Landesämter wurden diese Herausforderungen bei der Testfallbearbeitung immer kurzfristig bewältigt.

## **Durchführung der Softwaretests**

Die Softwaretests waren ein wichtiges Element der QS im Rahmen des Soft-**Funktions- und**  wareentwicklungsprozesses. Automatisierte Tests in der Selenium-Umgebung der **Performancetests**  programmierenden Firma allein sind nicht ausreichend. Deshalb wurden auch **im TLS** zahlreiche manuelle Tests in der Schulungsumgebung angesetzt. Im TLS wurden hauptsächlich Funktionstests und einige Performancetests durchgeführt. Die Funktionstests für die GWZ-Erhebungsunterstützung, das GWZ-Fachverfahren und die Reporte wurden unterschiedlich realisiert. Für die GWZ-Erhebungsunterstützung stand als Testumgebung die Schulungsumgebung der GWZ-Erhebungsunterstützung zur Verfügung. In der Schulungsumgebung wurden die geladenen Testdaten im TLS und im StLA SN genutzt. Teilweise wurden Testdaten weiterer Bundesländer nach deren Zustimmung in der Schulungsumgebung zum Test herangezogen. Vorbereitete Testdaten wurden in die Schulungsumgebung über die vorhandenen Schnittstellen des Systems geladen. So wurden zum Beispiel für die Auswertung der Fragebögen die Testfragebögen in unterschiedlichsten Varianten ausgefüllt und anschließend über die Datenerfassung für die Fragebögen eingelesen. Die entstandenen Testdaten wurden in die Schulungsumgebung GWZ-Erhebungsunterstützung importiert, und damit konnten die Funktionen für die Auswertung der zurückgesandten Fragebögen getestet werden.

Die vorher erstellten Testfälle wurden von den Testern abgearbeitet und bei einem positiven Ergebnis aller Testfälle konnte das getestete Modul freigegeben werden. Im Fehlerfall musste die Software überarbeitet werden.

Die Tests wurden von den Testern in den Statistischen Landesämtern Sachsen und **Dokumentation der**  Thüringen entsprechend der abgestimmten Aufteilung der Testfälle durchgeführt. **Fehler im Fehlerver-**Die bei den Tests aufgetretenen Fehlerfälle wurden in einem Fehlerverfolgungs-**folgungsprogramm** programm dokumentiert. Im Fehlerverfolgungsprogramm Trac<sup>10)</sup> für die Module 1 bis 8 der GWZ-Erhebungsunterstützung wurden die Tickets für die Fehlerverfolgung dargestellt. Die Fehlertickets mussten vom Statistischen Bundesamt in das Trac eingearbeitet werden, da nur Mitarbeiter des Statistischen Bundesamtes Zugriff auf dieses Programm hatten. Die Fehler aus den Softwaretests der Module 9 bis 14 der GWZ-Erhebungsunterstützung und des GWZ-Fachverfahrens wurden im Bugzilla<sup>11)</sup> der programmierenden Firma eingetragen und konnten von allen Testbeteiligten bei der Lösung der Softwarefehler eingesehen und bearbeitet werden.

Bei einer neuen Version der GWZ- Erhebungsunterstützung wurden Programmänderungen in den Release-Notes veröffentlicht. Diese enthielten eine Beschreibung aller Entwicklungsstände mit den jeweiligen Fehlerbehebungen aus den Bugs<sup>12)</sup>,

**Alle Programmanpassungen in den Release-Notes** 

**dokumentiert** \_\_\_\_\_\_\_\_\_\_ 10) Trac ist das Projektmanagementwerkzeug der IT-Teilprojekte für die Softwareentwicklungen des Statistischen Bundesamtes

<sup>11)</sup> Bugzilla ist eine Webapplikation zur Verwaltung und Verfolgung von Fehlerbeschreibungen in der Software. Bugzilla™ ist ein eingetragenes Markenzeichen der Mozilla Foundation.

<sup>12)</sup> Bug ist die Bezeichnung für Programmfehler oder Softwarefehle

den Änderungen und den Erweiterungen der Programme. Die Fehler aus den aufgeführten Bugs wurden mit Freigabe der Version gelöst und konnten danach abschließend erneut getestet werden. Bestimmte Fehler wurden erst nach der Freigabe und Übernahme der Programme in die Produktionsumgebung festgestellt. Das betraf hauptsächlich Performanceprobleme, die in der Schulungsumgebung auf Grund zu geringerer Datenmengen nicht ausreichend getestet werden konnten. Die Lösung dieser Probleme wurde auf Grund der Testergebnisse in der Produktionsumgebung realisiert. So trat das Performanceprobleme bei der Anbindung der Anschriften auf, als ca. 2000 Benutzer gleichzeitig auf die Datenbank zugreifen wollten. Durch entsprechende Softwarelösungen wurde dieses Problem behoben, und die Bearbeitung konnte fortgesetzt werden.

Einheitliche Regeln Für das GWZ-Fachverfahren stand für die Durchführung der Funktionstests die für die Erstellung der Testdatenbank bei der programmierenden Firma in Sachsen zur Verfügung. Die Tests Testdaten wurden entsprechend der einzelnen Module durch die Statistischen Landesämter Sachsen und Thüringen in Zusammenarbeit mit dem Statistischen Bundesamt durchgeführt. Dabei wurden die Tests der Reporte für das GWZ-Fachverfahren analog der QS des GWZ-Fachverfahrens nur im TLS durchgeführt. Zum Testen wurde der Zugriff für die Tester auf die Testdatenbank für die jeweiligen Testfälle freigegeben. In Vorbereitung der Tests des GWZ-Fachverfahrens wurden für die Erstellung der Testdaten für alle beteiligten Partner einheitliche Regeln erarbeitet. Dies betraf zum Beispiel Namenskonventionen für die Benennung von Testfalldokumentationen und Testdateien (siehe Abbildung 2) oder eine testbezogene und systematische Generierung von Testdaten.

### **Abbildung 2: Beispiel für die Namenskonventionen der Testdaten**

#### **Testdateien:**

TF10\_05a1.xml > DatMIRaw-Datei

TF10 05a1.csv > Steuerdatei .Import2"

 $\mathcal{L}=\mathcal{L}$ 

- > Zähler (falls mehrere Erhebungseinheiten für einen Testfall notwendig sind)
- > Testfallnummer innerhalb von einem Use Case

Fragebogennummer: (12-stellig)

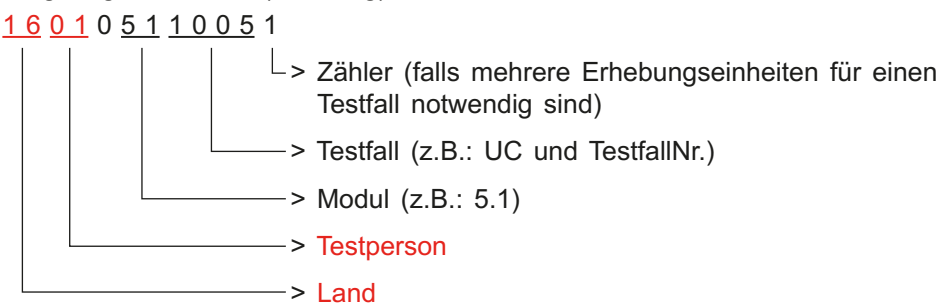

Tests der Reporte Die Softwaretests spezieller Programme wie IDEV<sup>13)</sup> für den Zensus 2011 und für GWZ Erhebungs- CORE.reporter<sup>14)</sup> wurden auf den vorhandenen Testinstallationen durchgeführt. unterstützung Die Testversionen der Reporte für die GWZ-Erhebungsunterstützung wurden in der Schulungsumgebung und der Produktionsumgebung des SAS Web Report Studio<sup>15)</sup> jeweils in einem speziellen Ordner bereitgestellt. Somit konnten die

<sup>13)</sup> IDEV - "Internet Datenerhebung im Verbund" ermöglicht eine formularbasierte Eingabe von Erhebungsdaten und das Hochladen von Dateien. Genutzt wurde IDEV zur Abgabe der Fragebogen über das Internet.

<sup>14)</sup> CORE.reporter ist eine universell einsetzbare Software zur Übermittlung von statistischen Daten an die amtliche Statistik. Genutzt wurde das Programm z.B. von Wohnungsunternehmen.

<sup>15)</sup> SAS Web Report Studio ist eine Webanwendung um Berichte und Auswertungen aus Datenbanken zu erzeugen. SAS ist ein eingetragenes Warenzeichen von SAS Institute In

**Aufsätze**

Testfälle mit den Daten der Schulungsumgebung und der Produktionsumgebung in Abhängigkeit davon, wo die aussagefähigsten Daten zur Verfügung standen, getestet werden. Mit den Qualitätssicherungstests der Reporte wurde gleichzeitig die Übereinstimmung der Feinspezifikation aus den Lastenheften mit den Umsetzungen in den vereinfachten Pflichtenheften verglichen. Nach dem erfolgreichen Test und der Freigabe der Reporte durch das TLS wurden die freigegebenen Reporte im Statistischen Bundesamt in den Ordner des entsprechenden Moduls der Produktionsumgebung gestellt und anschließend im Ordner Testbereich gelöscht.

### **Qualitätssicherung der Benutzerhandbücher**

Für die Benutzer der entwickelten Programme wurden Benutzerhandbücher durch **Prüfung der Funkti**das StLA SN erstellt. Diese Benutzerhandbücher wurden ebenfalls vom TLS ge-**onsbeschreibung in**  prüft. Die Benutzerhandbücher beinhalten die Beschreibung der Funktionen und **den Benutzerhand-**Schaltflächen für alle Verbundprogramme der GWZ. Nach Abschluss der Prüfung **büchern** der Benutzerhandbücher wurden diese allen Statistischen Landesämtern und dem Statistischen Bundesamt über eine Datenaustauschplattform zur Nutzung bereitgestellt. Die Erstellung des Benutzerhandbuches der Reporte für die GWZ-Erhebungsunterstützung verlief über den gesamten Zeitraum der Softwareentwicklung. Dabei wurde mit der Fertigstellung eines jeden Reports das Benutzerhandbuch mit der geprüften Beschreibung für den fertiggestellten Report erweitert.

### **Planung und Ablauf der Qualitätssicherung**

**Tabelle 7: Auszug aus dem Arbeits- und Zeitplan der GWZ**

Der Ablauf der Softwareentwicklung und der Qualitätssicherung der Verbund-**Arbeits- und Zeitplan**  programme für die GWZ wurde in einem Arbeits- und Zeitplan (siehe Tabelle 7) **für die QS den realen**  festgehalten. Diverse Faktoren, wie zum Beispiel Verzögerungen bei der Software-**Gegebenheiten**  entwicklung, erforderten eine laufende Anpassung des Arbeits- und Zeitplanes an **anpassen** die realen Gegebenheiten. Somit wurden sowohl Fertigstellungstermine wie auch Qualitätssicherungszeiträume verschoben. Durch kurzfristige Informationen an alle Projektbeteiligten war die QS immer über die aktuellen Termine informiert und konnte diese entsprechend der Vorgaben einhalten.

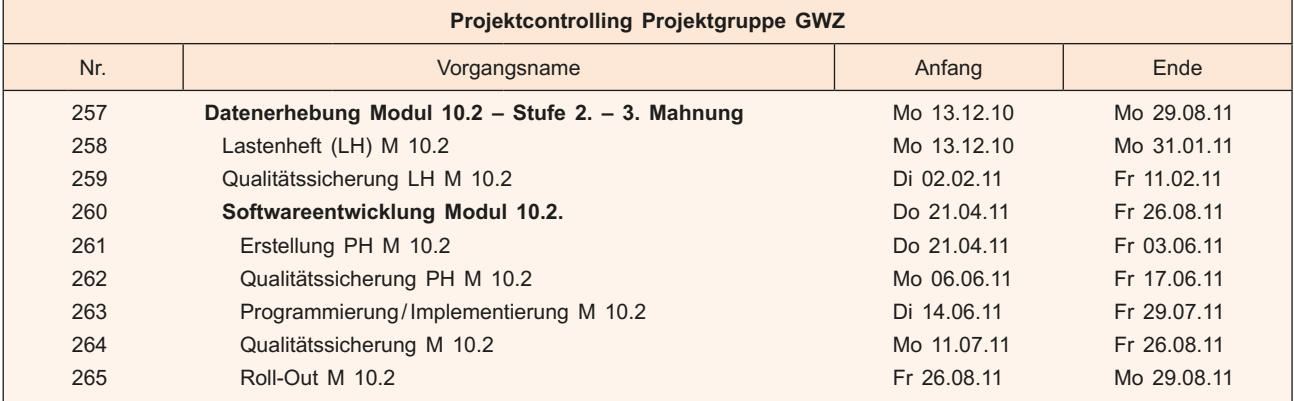

Aufgrund der Weiterentwicklung musste nach jeder neuen Programmversion erneut getestet werden. Die Softwaretests der GWZ Erhebungsunterstützung mit insgesamt 130 Versionen erhöhten den gesamten Testaufwand erheblich. Einige Änderungen des Arbeits- und Zeitplanes zogen ein kurzfristiges Reagieren der QS nach sich. Im folgenden Beispiel wird der Verlauf der Softwaretests zum Modul 10.2 (siehe Tabelle 8) der GWZ-Erhebungsunterstützung in den verschiedenen Versionen deutlich.

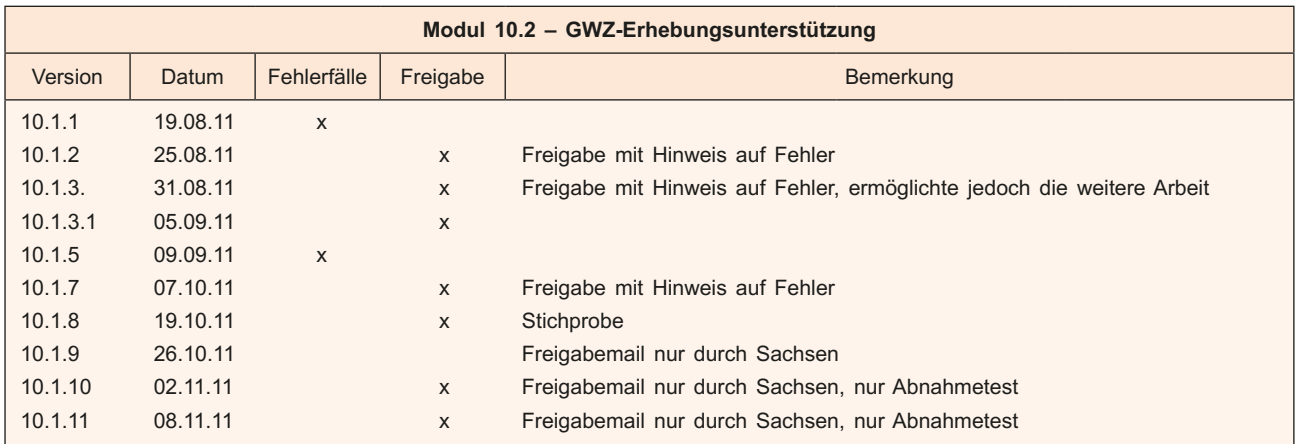

#### **Tabelle 8: Softwaretestverlauf der Versionen im Modul 10.2**

**Vorbereitung der Soft-** Die anstehenden Tests für die Plausibilisierung und Imputation wurden als sehr waretests für GWZ- umfangreich und komplex eingeschätzt, weil dafür Testdaten in großem Umfang Fachverfahren mit vielschichtigen Eigenschaften zum Testen erzeugt werden mussten. Deshalb wurden in Vorbereitung der QS für derartige Tests mit allen Beteiligten Workshops durchgeführt. In diesen wurden die Testmethodik, die Testablaufumgebung, die Testabläufe und die Zuständigkeiten für die Tests abgestimmt. Praktisch wurde das kanadische Programm CANCEIS16) zur Imputation genutzt. Die dazugehörigen Testmethoden wurden mit Unterstützung eines externen Dienstleisters erarbeitet. Für die Generierung der Testdaten wurde ein Programm auf Basis von EXCEL17) erstellt. Mit diesen Testdaten konnte man prüfen, ob CANCEIS die Imputationen wunschgemäß ausführt.

## **Datenschutz und Datensicherheit während der Qualitätssicherung**

Datensicherheits- Der Datenschutz und die Datensicherheit für die Phase der QS der Verbund**maßnahmen für die** programme für die GWZ wurden in der Verwaltungsvereinbarung zur Qualitäts-QS im Datenschutz- sicherung in der IT-Entwicklung des Zensus 2011 im Rahmen der zentralen ITund Sicherheits- Verfahren für die Durchführung der GWZ geregelt. Der Zugang zu allen Zensuskonzept verankert Programmen für die Produktions- und die Schulungsumgebung erfolgte über eine zentrale Benutzer- und Rechteverwaltung mit entsprechenden Zugangsdaten nur für berechtigte Mitarbeiter. In einem speziellen Datenschutz- und Sicherheitskonzept für die Durchführung des "Zensus 2011" im TLS wurden notwendige Datensicherheitsmaßnahmen durch bauliche, technische und personalbezogene Maßnahmen auch für die Qualitätssicherungstests festgelegt. Nur berechtigte Nutzer hatten über einen Zugangscode die Möglichkeit, mit den entsprechenden Zensustestdaten in der Schulungs- und Produktionsumgebung zu arbeiten.

 $\overline{\phantom{a}}$ 

<sup>16)</sup> CANCEIS – "Canadian Census Edit and Imputation System" ist eine für die Imputation bei der Gebäude- und Wohnungszählung verwendete Software.

<sup>17)</sup> EXCEL ist ein eingetragenes Warenzeichen der Fa. Microsoft Corporation.

## **Auswertung der Projektierung der Verbundprogramme für die GWZ**

Nach dem Abschluss der Softwareentwicklung und der Beendigung der Nutzung **Auswertung der GWZ**der Programme für die GWZ-Erhebungsunterstützung und des GWZ-Fachverfahrens **Projektierung der**  wurde eine Auswertung der Projektierung und der QS zum Projekt Zensus 2011 **Verbundprogramme**  in Form eines Abschlussmeetings durchgeführt. Alle am Projekt Beteiligten stellten **mit den beteiligten**  in einem Rückblick den erfolgten Arbeitsablauf des Projektes dar. Als Beispiel **Partnern** seien folgende Eckpunkte für die Projektierung der Module 9 bis 14 der GWZ-Erhebungsunterstützung angeführt, die den Umfang der Arbeit etwas verdeutlichen:

- 5 Lastenhefte wurden erstellt
- 8 Pflichtenhefte wurden erstellt
- 98 Installationspakete wurden bereitgestellt
- 16 Workshops wurden durchgeführt
- 82 Besprechungsprotokolle wurden erstellt
- 406 Einträge im Bugzilla wurden bearbeitet.

Im Ergebnis der Abschlussberatung wurden folgende Schlussfolgerungen und Hinweise für ein zukünftiges Zensusprojekt erarbeitet:

- Die Trennung der IT-Entwicklung und des IT-Betriebs der GWZ-Erhebungsunterstützung war mit größeren Risiken und Nachteilen verbunden, sodass in Zukunft die IT-Entwicklung und der IT-Betrieb der GWZ-Erhebungsunterstützung an einer Stelle durchgeführt werden sollten.
- Die separate Testumgebung sollte so erweitert werden, dass sie in Analogie zur Produktionsumgebung des Projektes aufgebaut werden kann.
- Für die Durchführung der Softwaretests ist es notwendig, dass die separate Testumgebung nach durchgeführten Tests auf einen vorher definierten Zustand zurückgesetzt werden kann.
- Der Datenfluss zwischen den Programmteilen sollte in Zukunft weiter optimiert werden.
- Eine Analyse zur Nutzung der GWZ-Erhebungsunterstützungsprogramme und der effektiven Bedienung sowie zur Notwendigkeit der programmierten Funktionen wird erstellt. Dazu gehört auch die Analyse der Verwendungshäufigkeit der Reporte durch die Nutzer.

Alle Erkenntnisse und Erfahrungen aus dem Zensusprojekt sind in Erfahrungsberichten detailliert dokumentiert und können in die Vorbereitung des nächsten Zensusprojektes der GWZ einfließen.

## **Fazit zur Qualitätssicherung der Verbundprogramme der GWZ**

Die Durchführung der QS für die Verbundprogramme der GWZ kann trotz eines engen Zeitplanes und Problemen bei der Realisierung als ein gelungenes Projekt bezeichnet werden. Insbesondere durch die enge Zusammenarbeit aller beteiligten Partner konnten Probleme frühzeitig erkannt und bewältigt werden, sodass die gesetzten Projektziele erreicht werden konnten. Diese Erfahrungen der Projektbeteiligten, die bei der Problemfindung und -bewältigung gesammelt wurden, können als eine gute Basis für die Planung und Vorbereitung des Zensus 2021 dienen.

**Schlussfolgerungen für weitere GWZ Zensusprojekte**